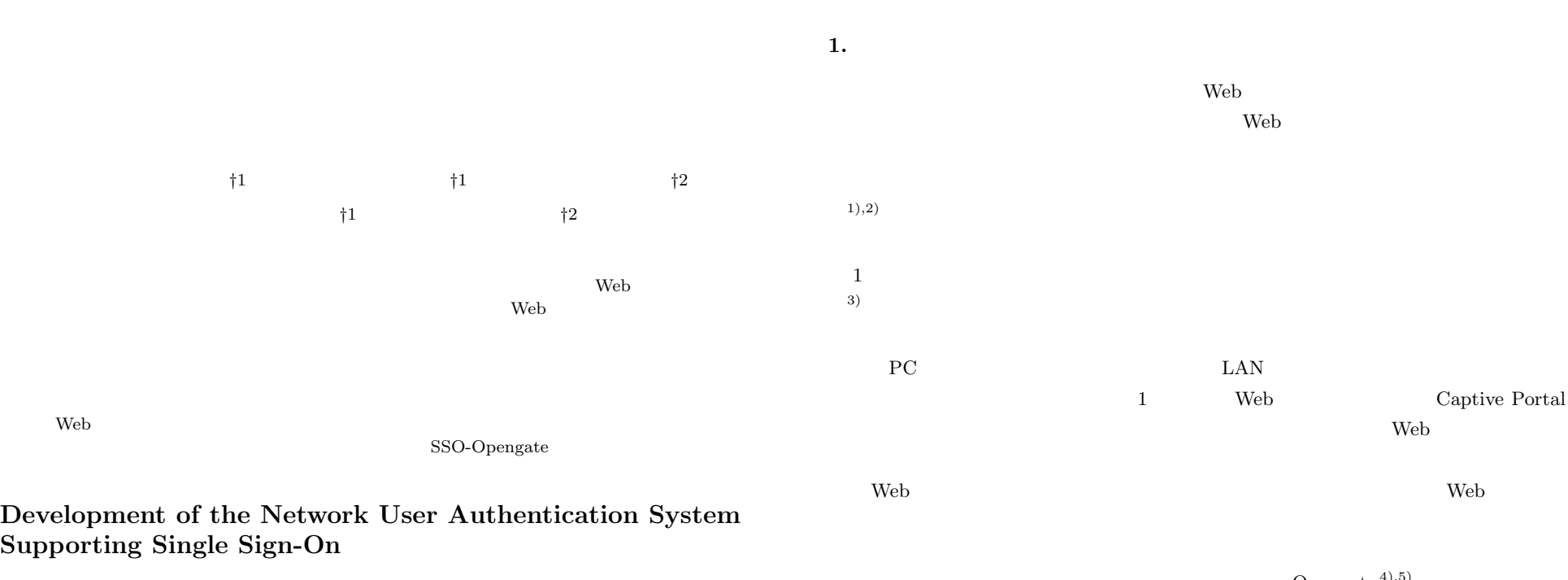

MAKOTO OTANI,<sup>†1</sup> HIROFUMI ETO,<sup>†1</sup> KENZI WATANABE,<sup>†2</sup> SHIN-ICHI TADAKI<sup>†1</sup> and YOSHIAKI WATANABE<sup>†2</sup>

Recently, Web information systems are used for providing information and services, in the university etc. Such web information systems are developed for each service in many cases. Users are inconvenient in order to use different Web information systems according to the service to be used. We developed the network user authentication system which supports a single sign-on. So, Web information systems can be used without authentication after network use authentication, improve convenience and user-friendliness in using information systems. This paper describes the network user authentication system (SSO-Opengate) according to the single sign-on.

Opengate  $4$ ),  $5$ )

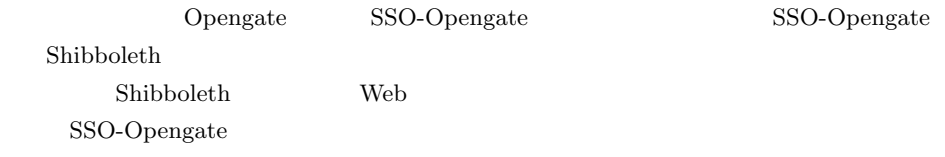

†1<br>Computer and Network Center, Saga University

*†*2 佐賀大学理工学部

Faculty of Science and Engineering, Saga University

SSO-Opengate **3. SSO-Opengate** SSO-Opengate Shibboleth **2.**  $\blacksquare$ SSO-Opengate 2.1 Opengate 3.1 Shibboleth 2001 **Example 2001 Example 2001** SSO-Opengate Shibboleth Shibboleth Shibboleth  $\sim$ 6) Shibboleth Internet2 MACE Middleware Opengate Web Architecture Committee for Education SAML CopenSAML  $\begin{tabular}{ll} \textbf{Shibbo} & \textbf{I} & \textbf{I} & \textbf{I} & \textbf{I} \\ \textbf{I} & \textbf{I} & \textbf{I} & \textbf{I} \\ \textbf{I} & \textbf{I} & \textbf{I} & \textbf{I} \\ \textbf{I} & \textbf{I} & \textbf{I} & \textbf{I} \\ \textbf{I} & \textbf{I} & \textbf{I} & \textbf{I} \\ \textbf{I} & \textbf{I} & \textbf{I} & \textbf{I} \\ \textbf{I} & \textbf{I} & \textbf{I} & \textbf{I} \\ \textbf{I} &$ SP Service Provider IdP EdP DS Discovery Service HdP SP DS Opengate Web  $\text{Internet2}$  Web Opengate Shibboleth **1** SP LAN Open-SP Shibboleth  $q$ ate  $q$  $SP$  IdP IdP  $I$  IdP  $S$ P SP Assertion **2.2**  $\blacksquare$  $IdP$ **SP** Opengate  $(1)$   $2003$  Opengate 4.認証アサーション送信 属性情報<br>の公開制御 属性情報に<br>よる認可判断 \_5. 属性情報要求 ユーザID ID  $\blacksquare$ 属性情報 6 属性アサーション送信 PC Web  $\mathbb{R}^n$ 2.リダイレクト 3.認証  $\frac{17}{2}$ 7コンテンツ e Web Web Web  $\qquad$  $ID$ Webブラウザ 利用者  $\lambda$  Web  $\lambda$ 1 Shibboleth Fig. 1 Action of Shibboleth.

 $1032$ 

c 2010 Information Processing Society of Japan

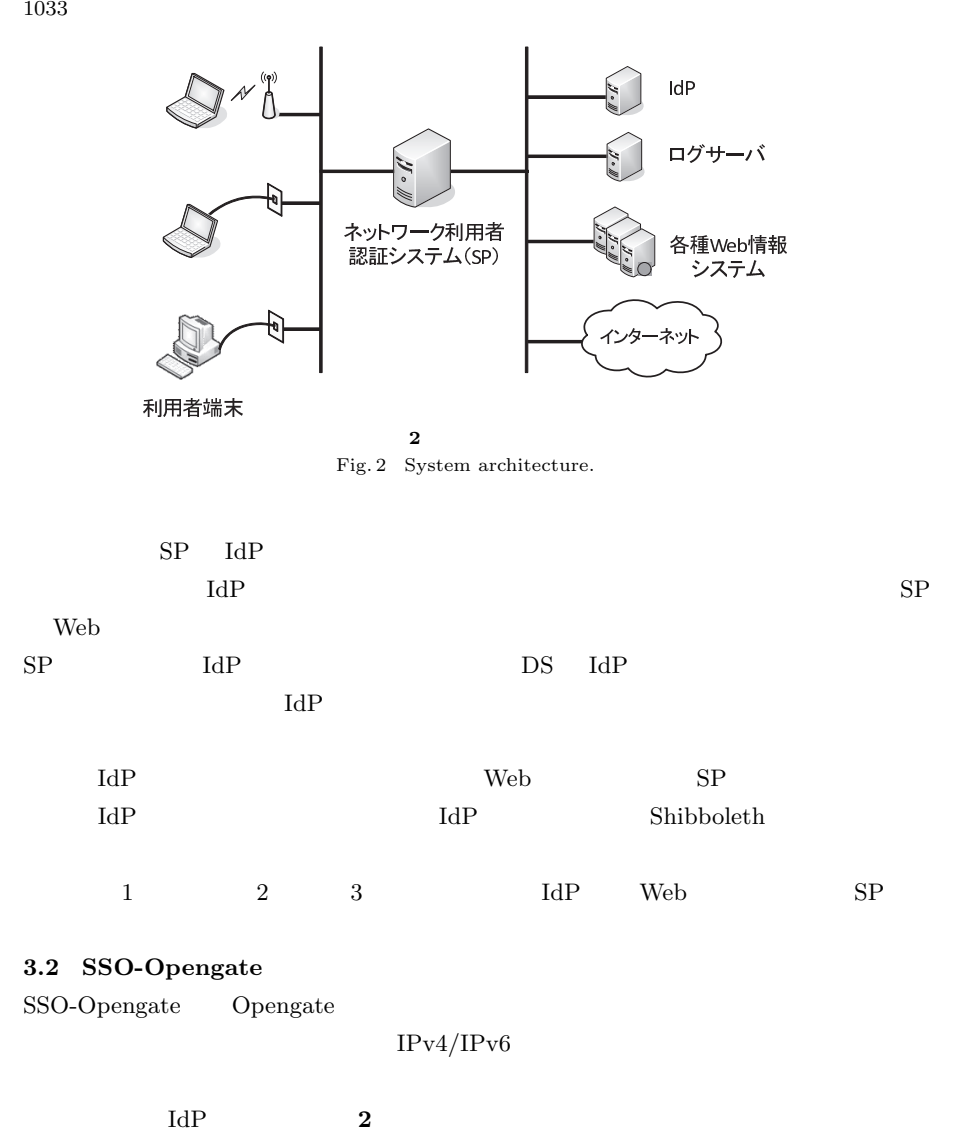

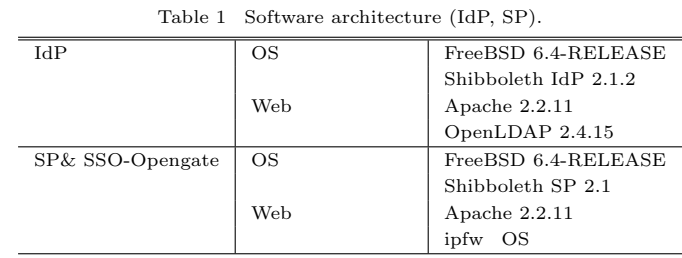

**1** IdP SP

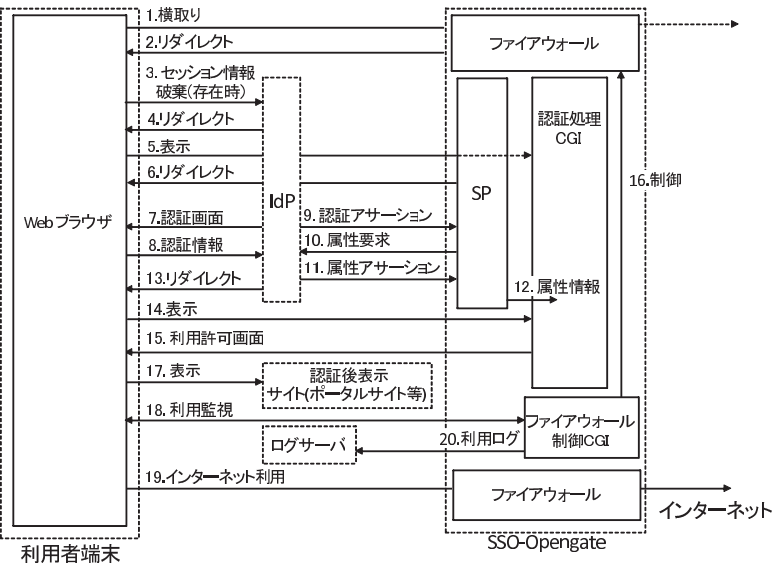

**3** SSO-Opengate Fig. 3 Aaction of SSO-Opengate.

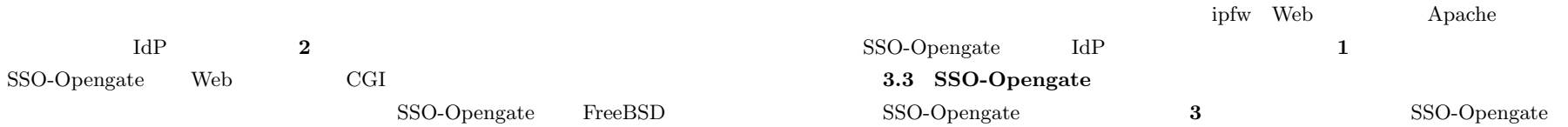

 $1034$ 

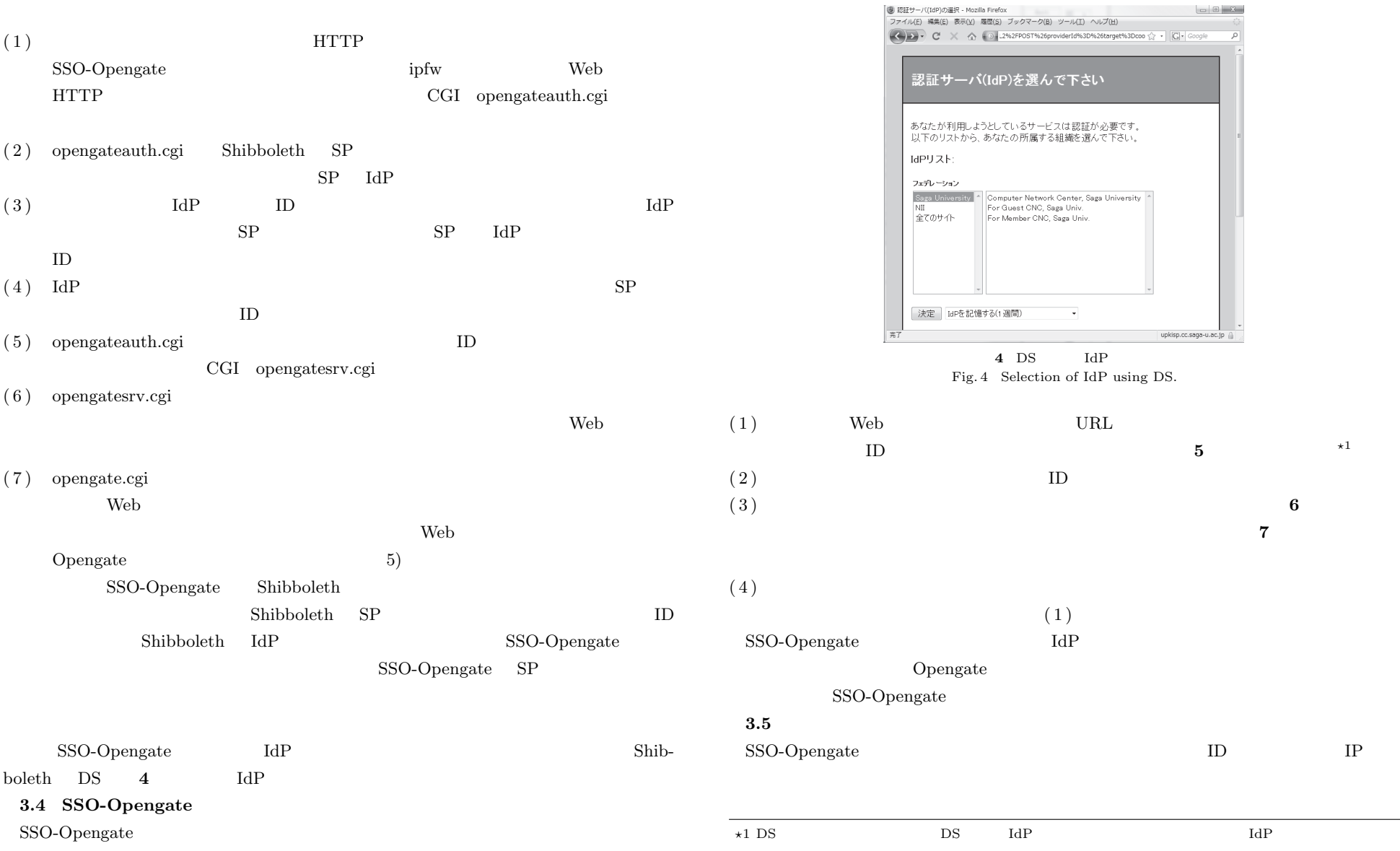

 $\begin{array}{c|c|c|c|c} \hline \multicolumn{3}{c|}{\textbf{a}} & \multicolumn{3}{c|}{\textbf{b}} & \multicolumn{3}{c|}{\textbf{c}} \\ \hline \multicolumn{3}{c|}{\textbf{b}} & \multicolumn{3}{c|}{\textbf{c}} & \multicolumn{3}{c|}{\textbf{d}} & \multicolumn{3}{c|}{\textbf{c}} \\ \hline \multicolumn{3}{c|}{\textbf{a}} & \multicolumn{3}{c|}{\textbf{b}} & \multicolumn{3}{c|}{\textbf{c}} & \multicolumn{3}{c|}{\textbf{c}} \\ \hline \multicolumn{3$ 

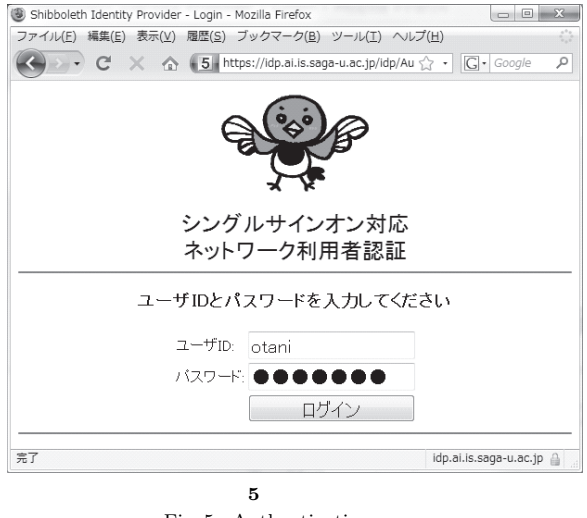

Fig. 5 Authentication page.

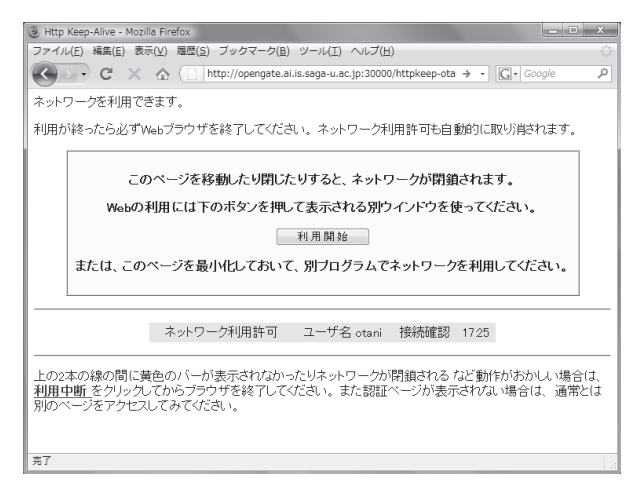

## **6** 認証許可ページ

Fig. 6 Authentication accept page.

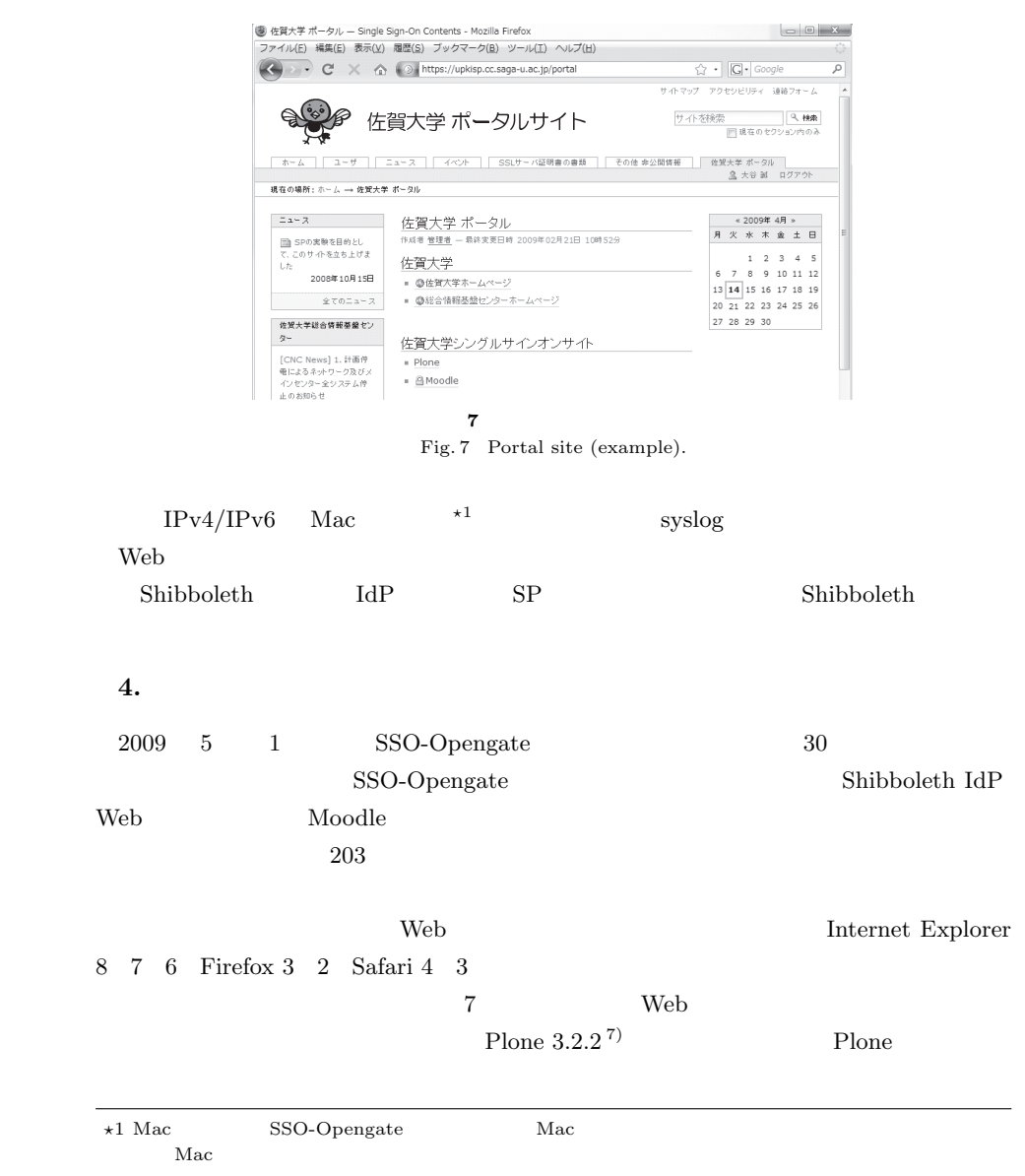

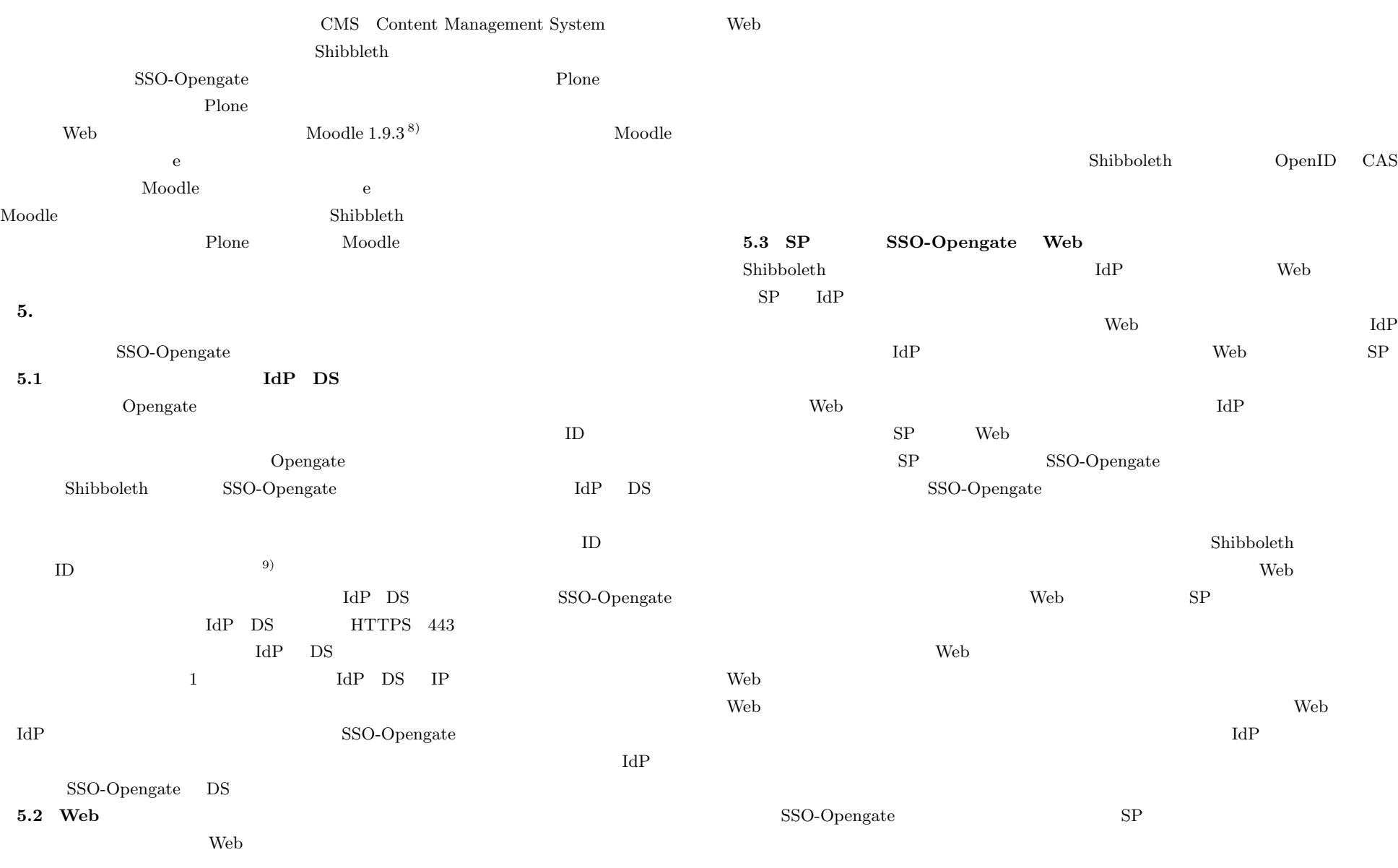

 $1036$ 

 $\lambda$  Web  $\lambda$ 

## $5.4$  $\begin{minipage}{0.9\linewidth} \textbf{SAML} \end{minipage}$ 10).  $\qquad \qquad$  Shibboleth IdP  $\rm Web$  $\begin{minipage}[c]{0.9\linewidth} \textbf{Shibbole} \end{minipage} \begin{minipage}[c]{0.9\linewidth} \textbf{a} & \textbf{a} & \textbf{b} \\ \textbf{c} & \textbf{c} & \textbf{c} \\ \textbf{d} & \textbf{d} & \textbf{c} \\ \textbf{e} & \textbf{d} & \textbf{d} \\ \textbf{f} & \textbf{e} & \textbf{e} \\ \textbf{f} & \textbf{e} & \textbf{e} \\ \textbf{f} & \textbf{e} & \textbf{e} \\ \textbf{f} & \textbf{e} & \textbf{e} \\ \textbf{f} &$ SSO-Opengate 6 Web  $\aleph$  Web  $\aleph$ web 700 Web 700 Web 700 Web 700 Web 700 Web 700 Web 700 Web 700 Web 700 Web 700 Web 700 Web 700 Web 700 Web 70  $IdP$  ID  $I$  $SSO-Opengate$  Web  $IdP$  $\begin{array}{ccc} \text{Shibboleth} & \text{Cookie} \end{array}$  $\lambda$  Web  $\lambda$  $3 \t 4$  $\begin{array}{lll} \text{Shibboleth} & & \text{IdP} \end{array}$ Shibboleth Cookie)を破棄することで,必ず認証を行わせるものである.セッション情報(Cookie SSO-Opengate  $\alpha$  experimentally considered to  $\alpha$  and  $\alpha$   $\alpha$   $\beta$ ためのシングルサインオン認証が行われる.よって,セッション情報(Cookie)の破棄を 5.5 SSO-Opengate  $\lambda$  Web  $\lambda$  $\frac{1}{2}$ SSO-Opengate Web SP  $\rm{IdP}$  $5.6$  $SSO-Opengate$   $\hfill$  DS  $\hfill$  IdP  $\text{LAN} \qquad \qquad \text{eduroam}^{\, 11)} \qquad \qquad \text{eduroam}$  $VPN$ SSO-Opengate SSO-Opengate Web  $NAT$  $\tt LAN$ PC 0pengate SSO-Opengate Opengate  $MAC$  $1$   $4)$ ,5) Kerberos <sup>12)</sup>. OS Kerberos  $\overline{\text{OS}}$  $\frac{1}{2}$

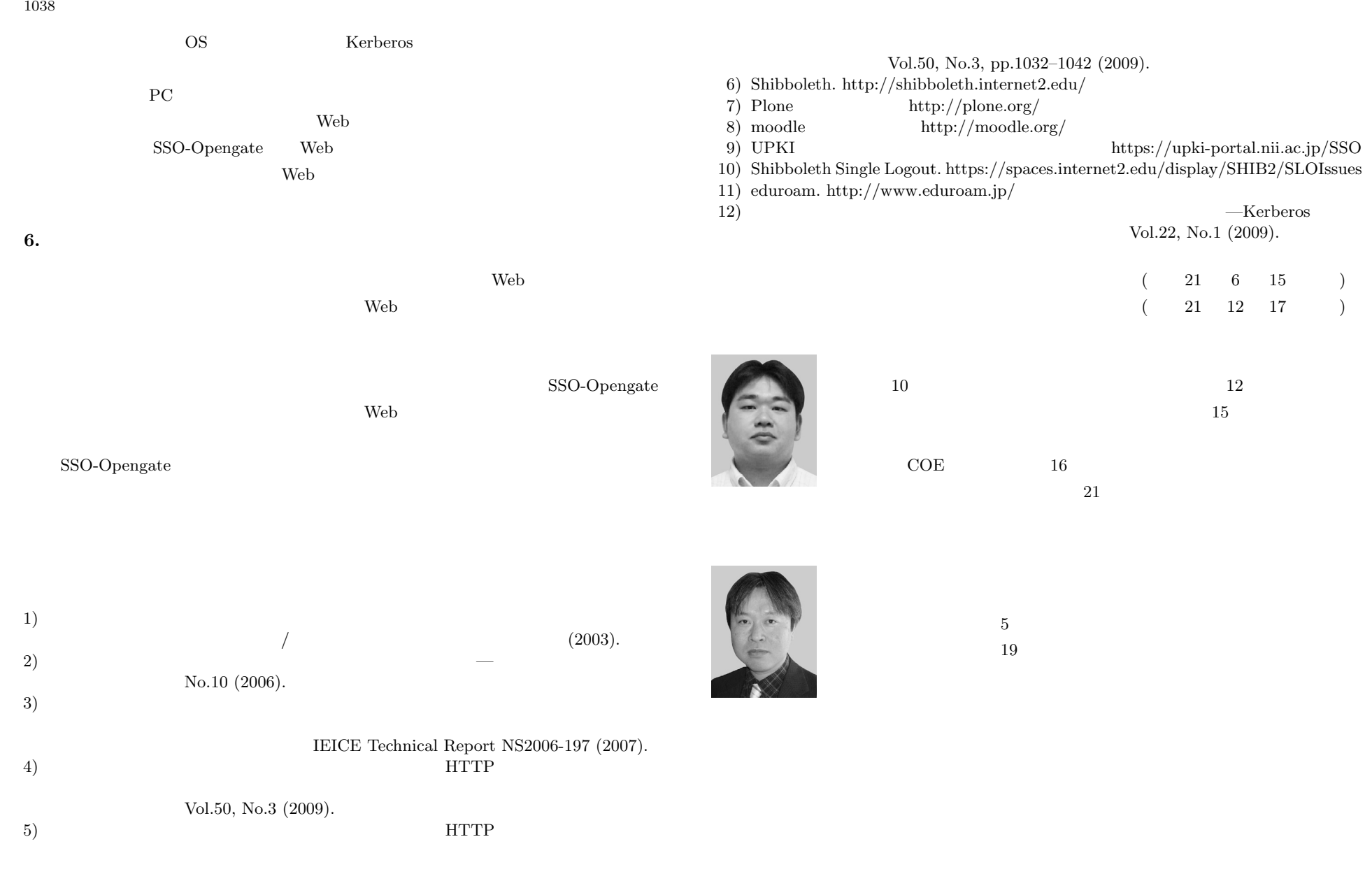

 $1039$ 

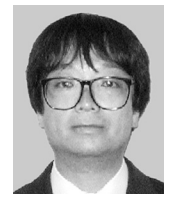

 $62$ 

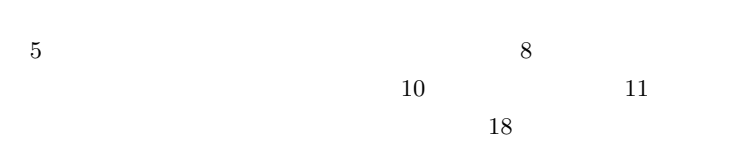

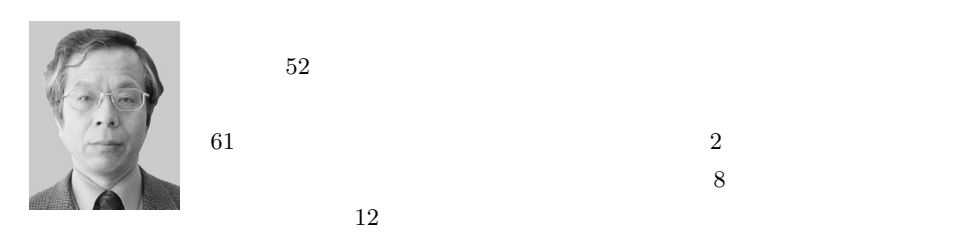

61  $\hskip 10mm 2$  $8$ 

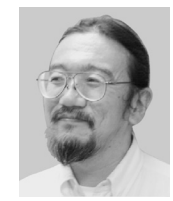

センター長.平成 18 年同センター長.計算物理学,統計力学,学術情報

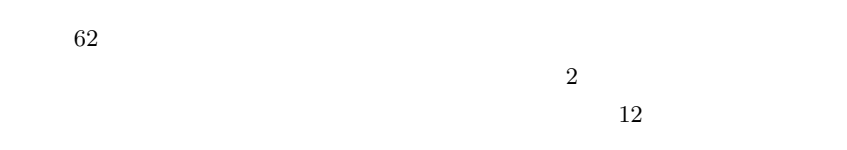

Vol. 51 No. 3  $1031-1039$  (Mar. 2010)

c 2010 Information Processing Society of Japan